**Exercise 1: Personal Name**

# THE MINES OF **COAL BASIN** 1956 - 1991

## IT WAS NEVER EASY

## THE UNTOLD STORY

## **BY JOHN A. REEVES**

t.p. (cover)

#### **Exercise 1: Personal Name**

**JOHN A. REEVES, SR.** 

John Reeves was born on August 8, 1925, in Price, Utah. He served in the U S Navy from 1943-1946 in the Pacific Theater. His college degrees include a B. S. in Mining Engineering

in 1948 and an E.M. degree in 1954 from the University of Utah. He received the distinguished alumnus award from the College of Earth Science, University of Utah, and received the Mines Medal from Colorado School of Mines for distinguished service.

Reeves spent nine years working for Independent Coal and Coke working at the Kenilworth Mine and for Monsanto Company at their elemental phosphorous operation in Idaho. In 1957 he commenced working for Mid-Continent Coal and Coke Company as their Manager of Mines, and later as Vice President and President of MidContinent Coal and Coke Company and Mid-Continent Resources, a totally owned subsidiary of Mid-Continent Minerals Corp.

Presently, he holds the position of senior advisor to the Board of Directors of Mid-Continent Minerals Corp, Emeritus member of the Board of Trustees of Colorado School of Mines, and remains a member of the Board of Trustees of the L. S. Wood Charitable Trust.

He served for many years as a National Advisor to the College of Eastern Utah, now Utah State University-Eastern. For the past forty-three years he has given the lecture on Underground Coal Mining sponsored by the Colorado School of Mines and the Colorado Mining Association for their continuing education program.

John Reeves has been married to his wife Jacqueline since 1949, and they have three sons: John, Jr., James, and Richard, and seven grand children. They have resided in Glenwood Springs since 1957, enjoying their family, community, and numerous friends.

## p. 4 of cover

#### **Exercise 1: Personal Name**

**What information can be obtained from this resource for the Personal Name NAR for the author?**

- 1) Identify the attributes;
- 2) Identify **the name of the RDA instruction for each Attribute;**
- 3) Cite the RDA instruction number for the Attributes you identified;
- 4) Code the attributes in the template below using correct MARC 21 tagging and subfields, and following current NACO documentation and guidelines;
- 5) Create the Authorized Access Point for the person—assume no conflict.

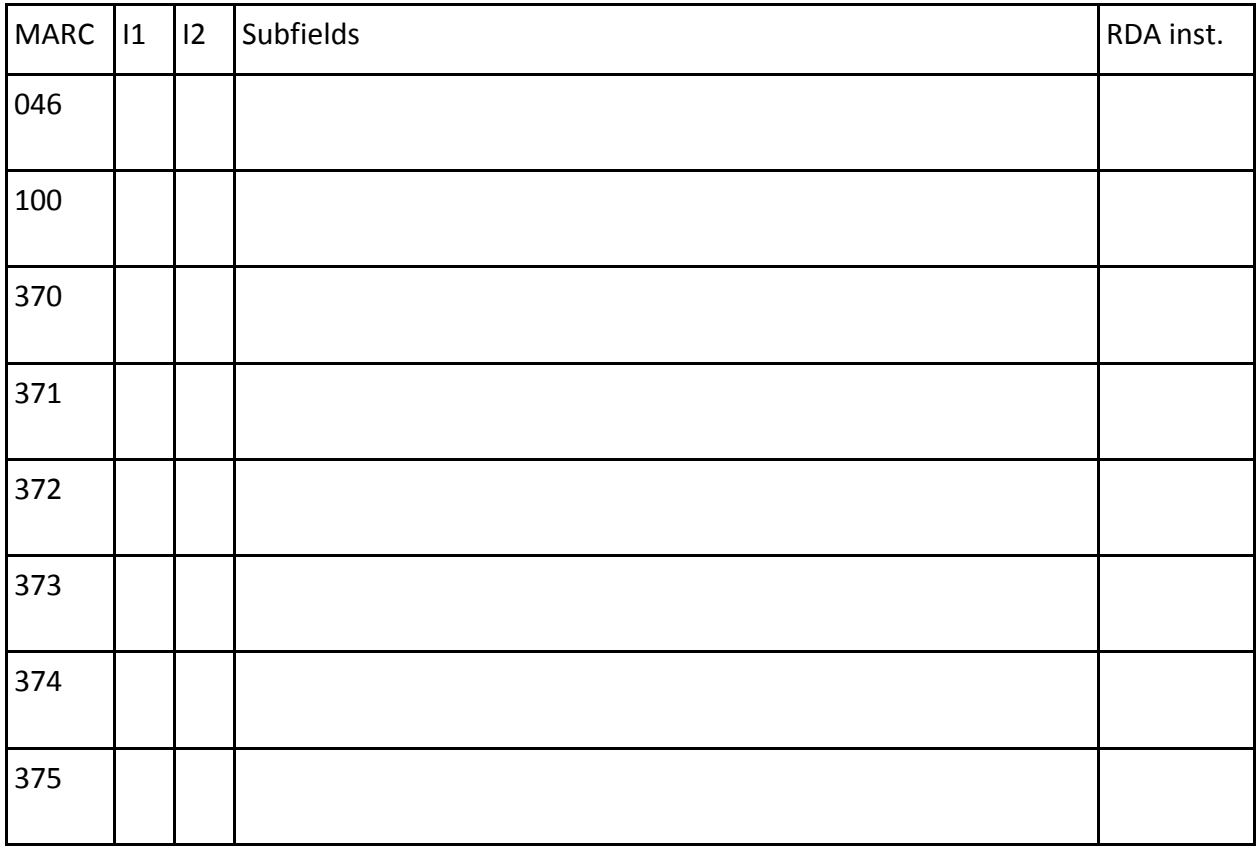

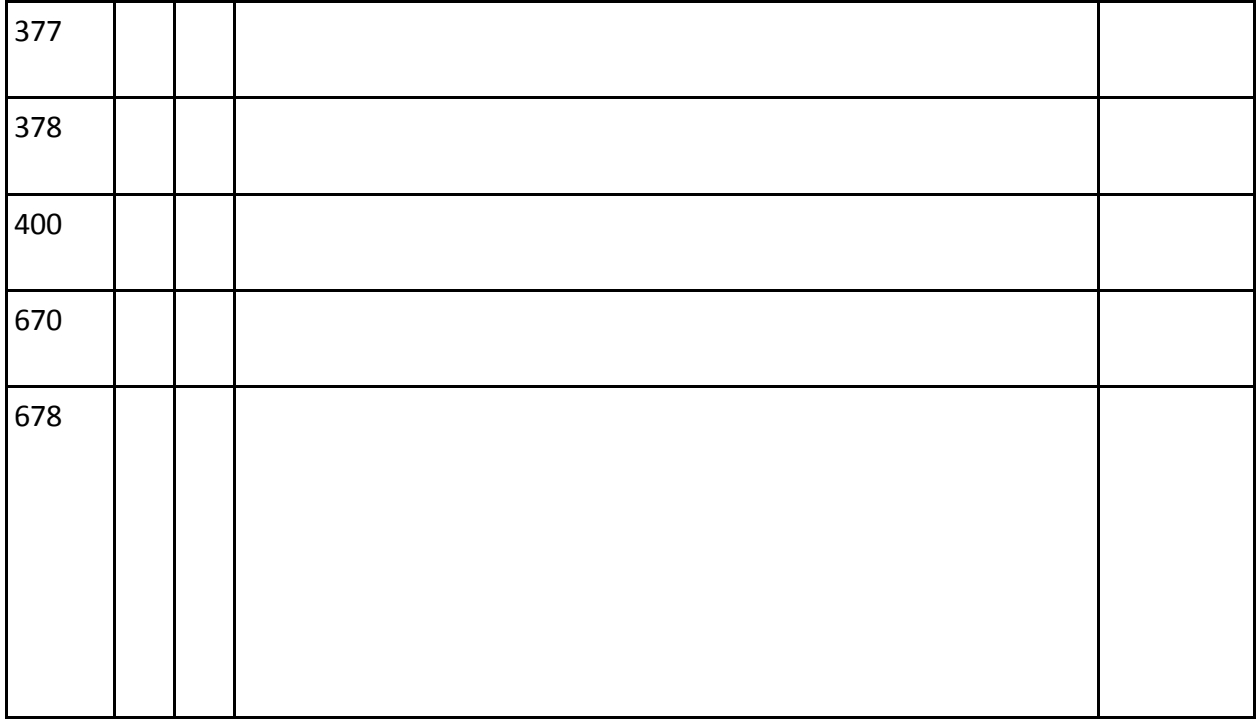

#### **Exercise 2: Personal Name**

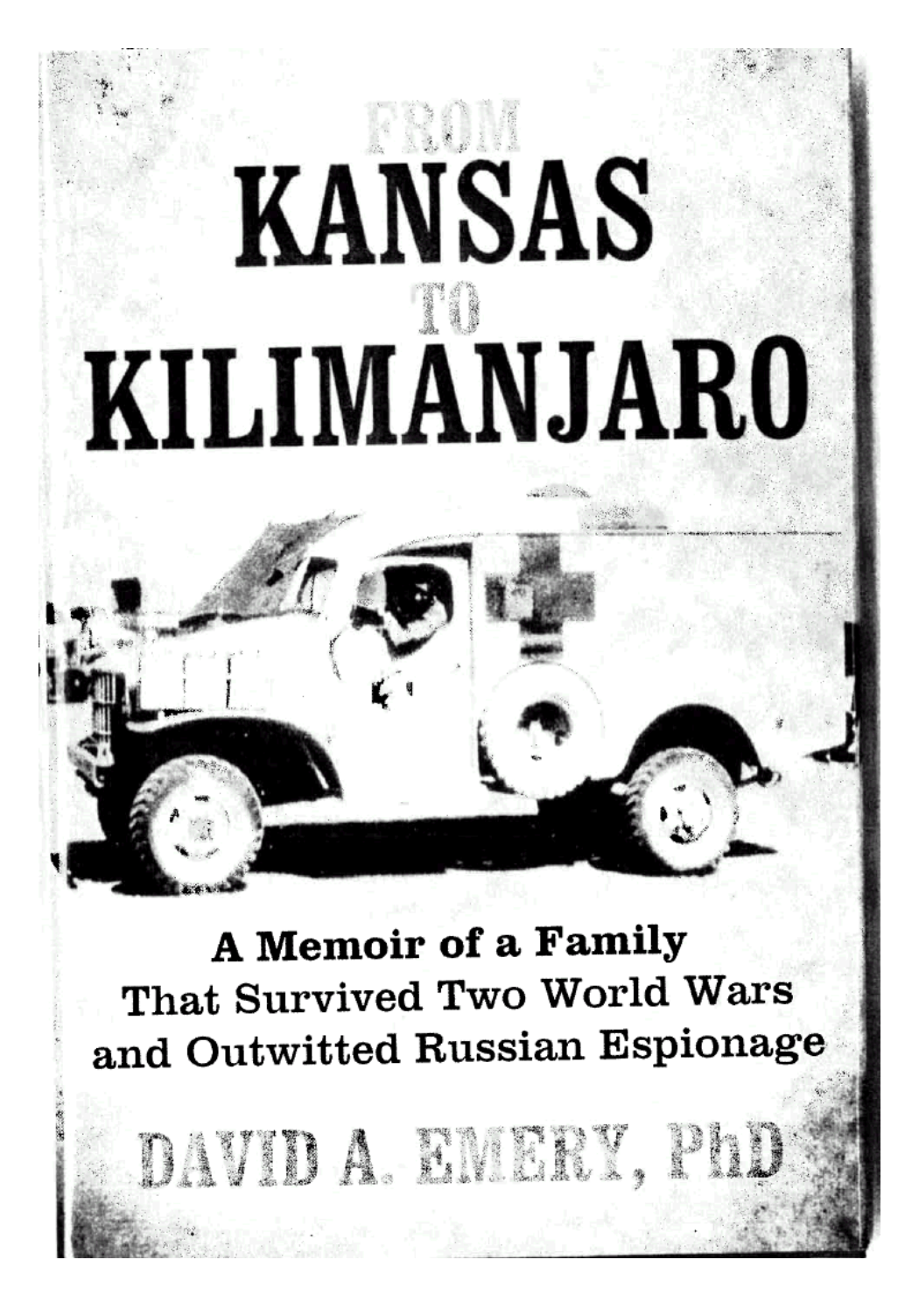

t.p.

#### **Exercise 2: Personal Name**

#### U.S. \$23.95

For author Dr. David A. Emery, life has been anything but dull. In this memoir, he narrates some of the highlights of his long and colorful life. He also provides a background of his family tree, which found some of its roots in Kansas.

From Kansas to Kilimanjaro documents Emery's decisions and their consequences during the international upheaval of World War II. He narrates how, beginning in 1942, he served as an ambulance driver in the American Field Service and became attached to the British Eighth Army's lead tank brigade in North Africa, where he helped save lives and nearly lost his own. Emery tells how he finished his education and became an industrial psychologist and family man. He also discusses how the Cold War brought him back to Africa with his family, where he became involved with the KGB, the CIA, and the FBI.

With photos included, this memoir recalls Emery's adventurous spirit and how he found himself involved in humorous and lifethreatening adventures: a KGB agent in Africa is outmaneuvered by Marilyn Monroe's curves and how a Bedouin present of an Aphrodite olfactory provided elixir for a lonely soldier. From Kansas to Kilimanjaro provides keen insights gleaned from one man's interesting life, but also provides a historical context of the world throughout the years.

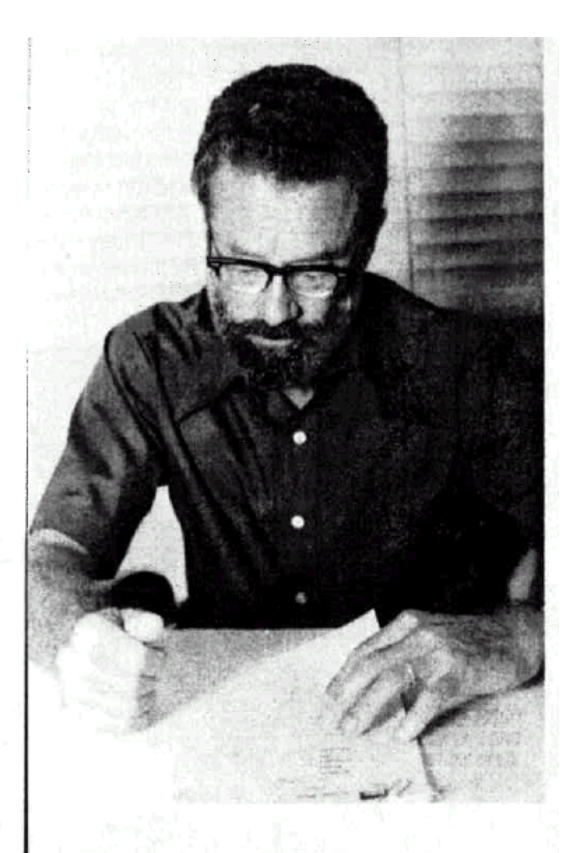

DAVID A. EMERY was an ambulance driver with the American Field Service in North Africa during World War II. He earned a PhD from MIT and worked as an industrial psychologist and as an international consultant on management practices. Emery and his wife have five children and live in Connecticut.

## Jacket

#### **Exercise 2: Personal Name**

**What information can be obtained from this resource for the Personal Name NAR for the author?**

1) Identify the attributes;

- 2) Identify **the name of the RDA instruction for each Attribute;**
- 3) Cite the RDA instruction number for the Attributes you identified;

4) Code the attributes in the template below using correct MARC 21 tagging and subfields, and following current NACO documentation and guidelines;

5) Create the Authorized Access Point for the person—assume no conflict.

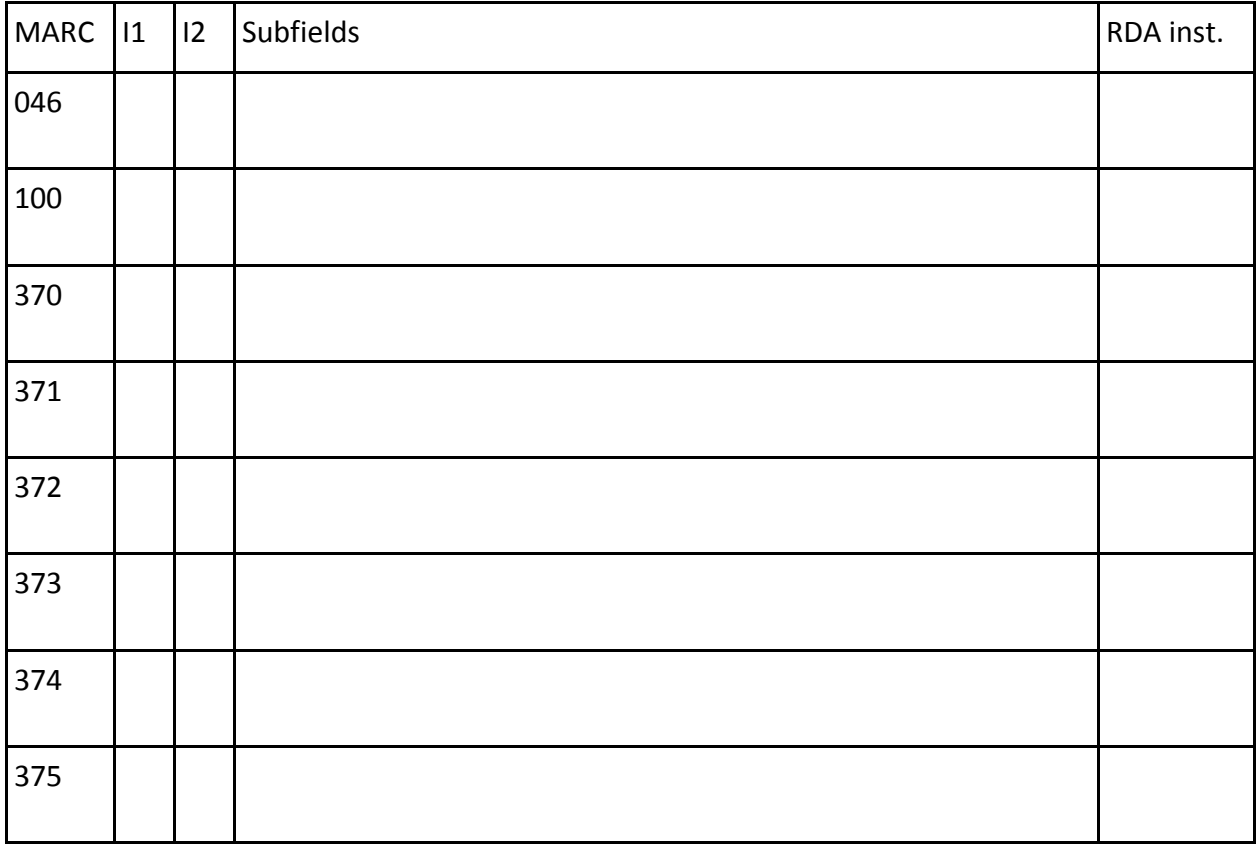

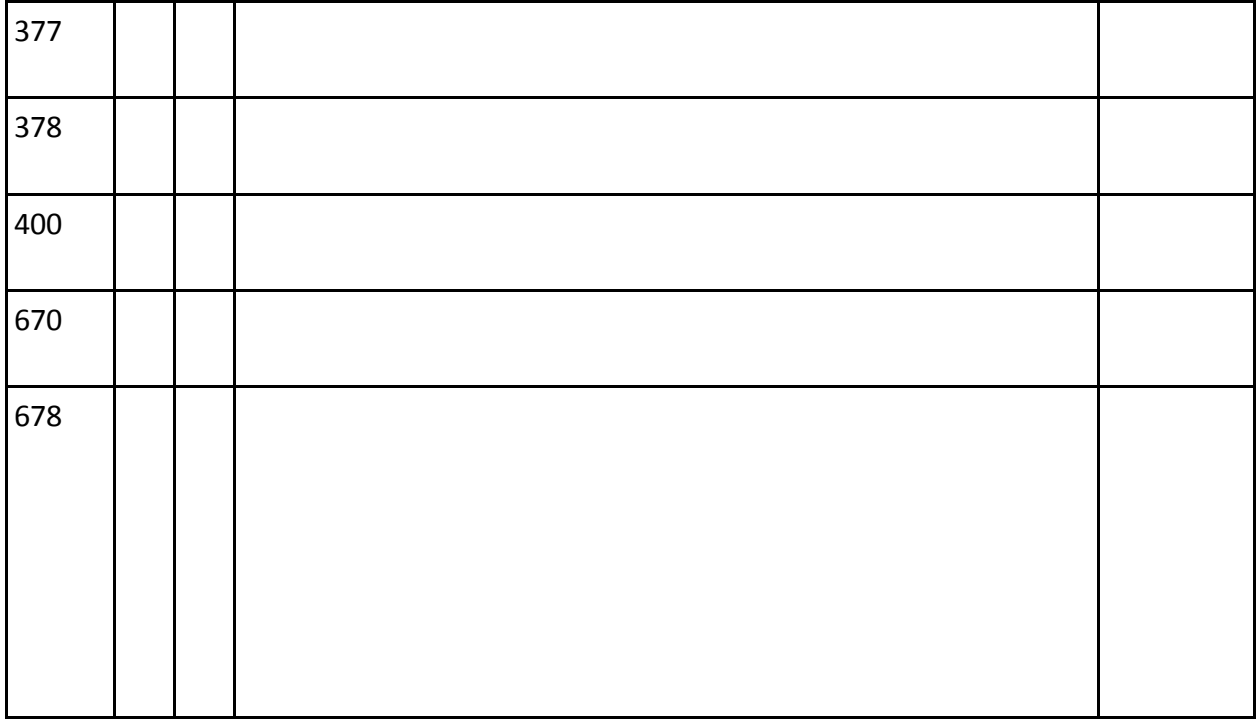

#### **Exercise 3: Personal Name**

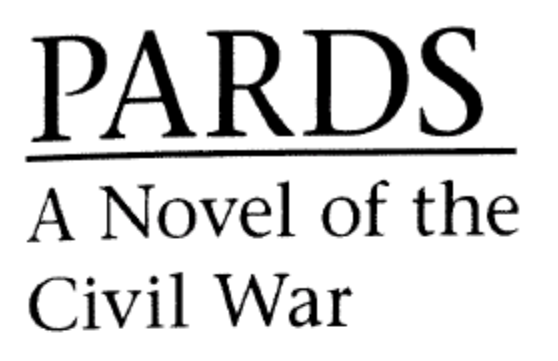

## Wm. "Russ" McClelland & H.J. Popowski

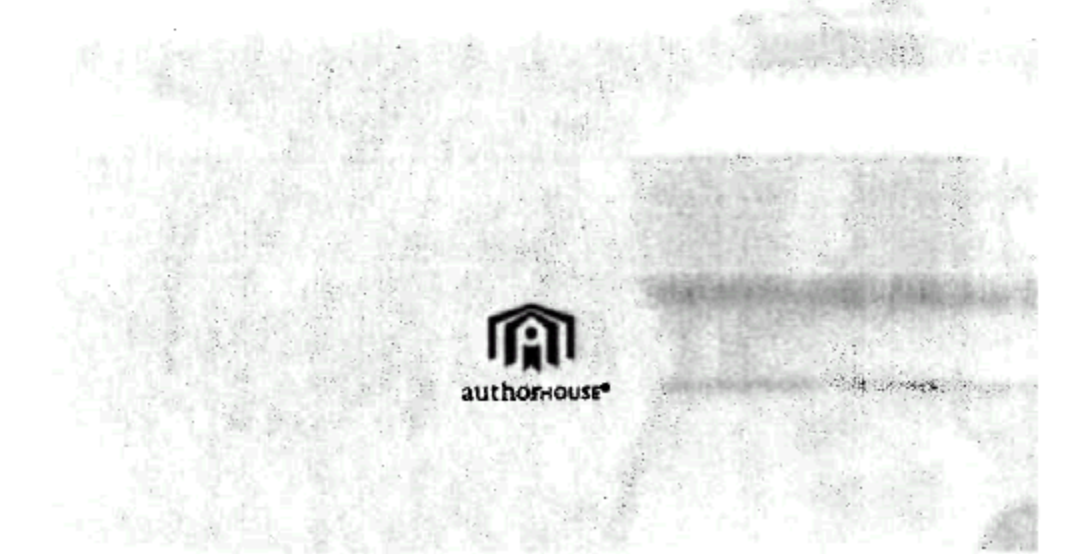

t.p.

#### **Exercise 3: Personal Name**

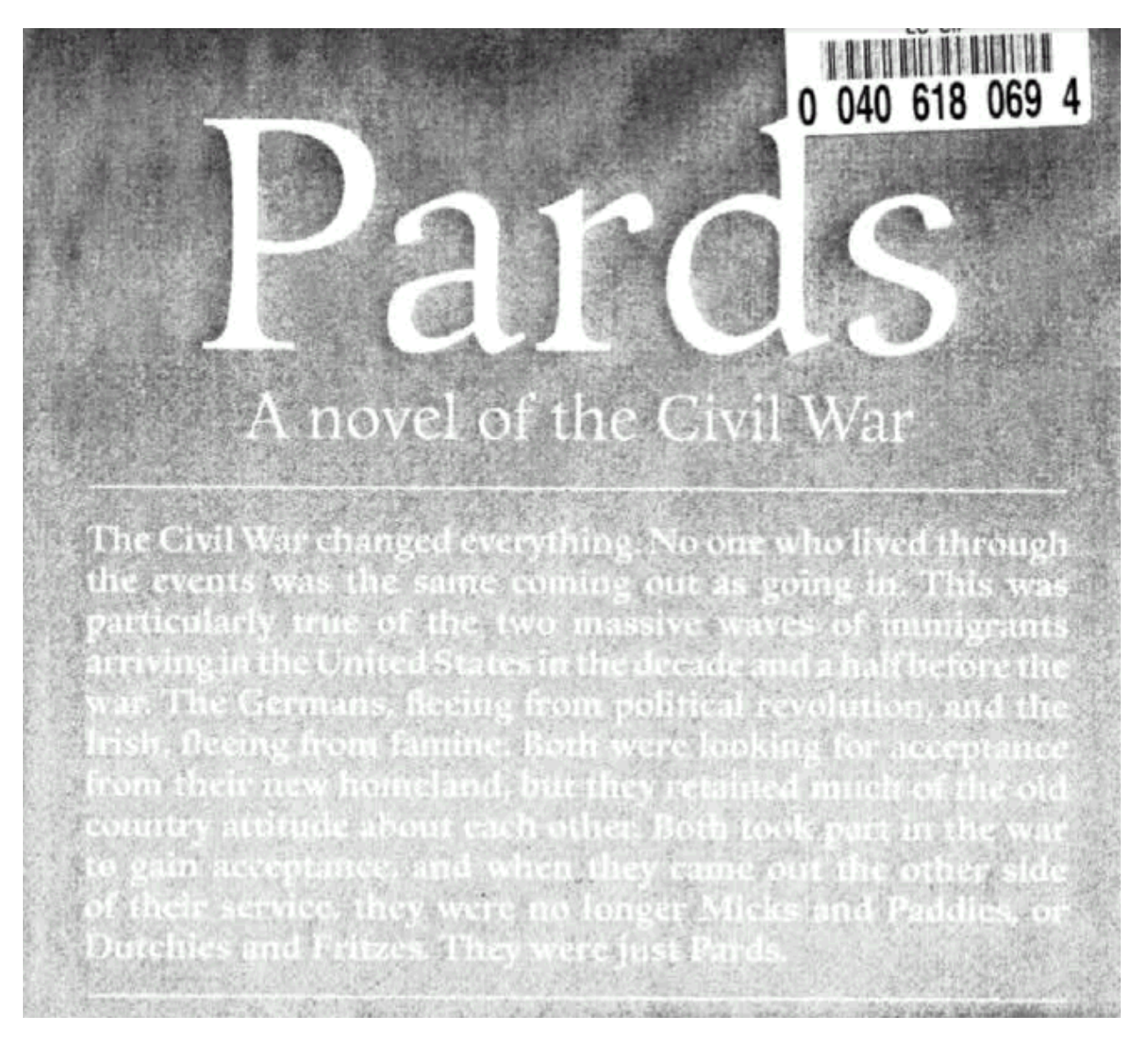

p. 4 of cover

#### **Exercise 3: Personal Name**

**What information can be obtained from this resource for the Personal Name NAR for the authors?**

- 1) Identify the attributes;
- 2) Identify **the name of the RDA instruction for each Attribute;**
- 3) Cite the RDA instruction number for the Attributes you identified;
- 4) Code the attributes in the template below using correct MARC 21 tagging and subfields, and following current NACO documentation and guidelines;

5) Create the Authorized Access Points for the persons—assume no conflict.

## Author 1:

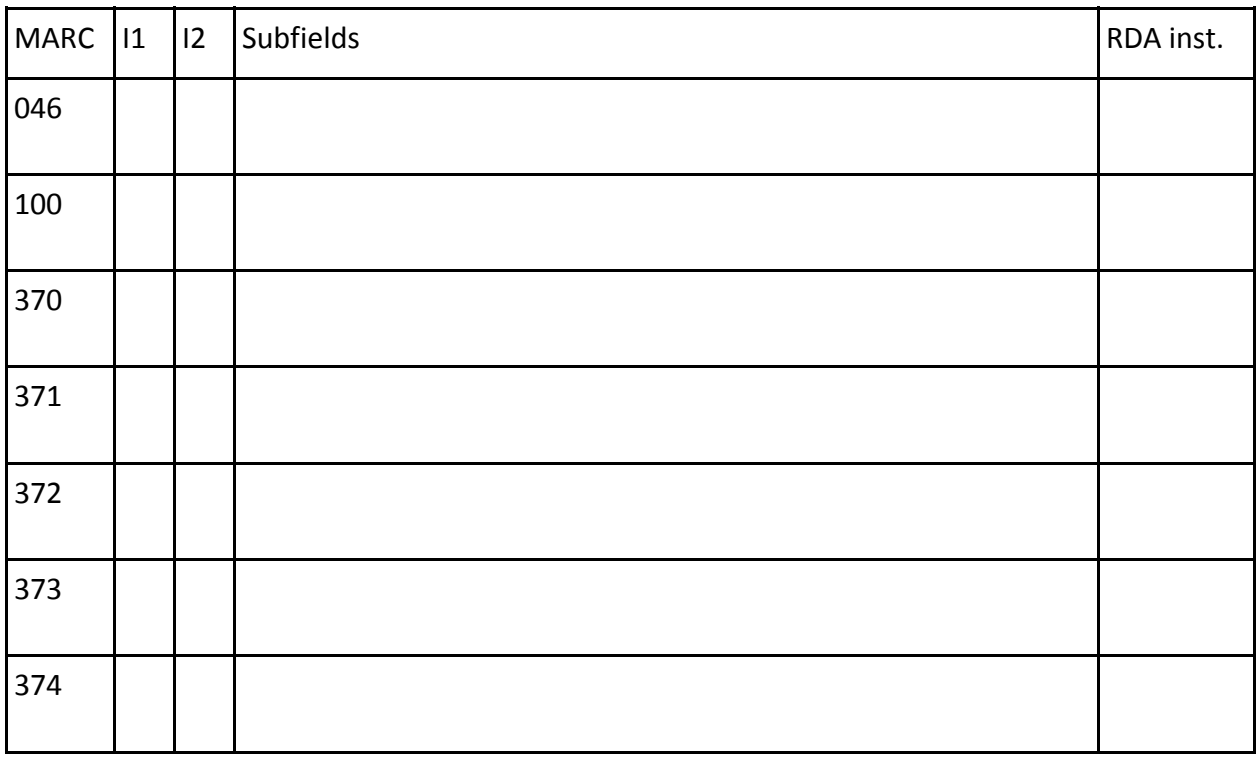

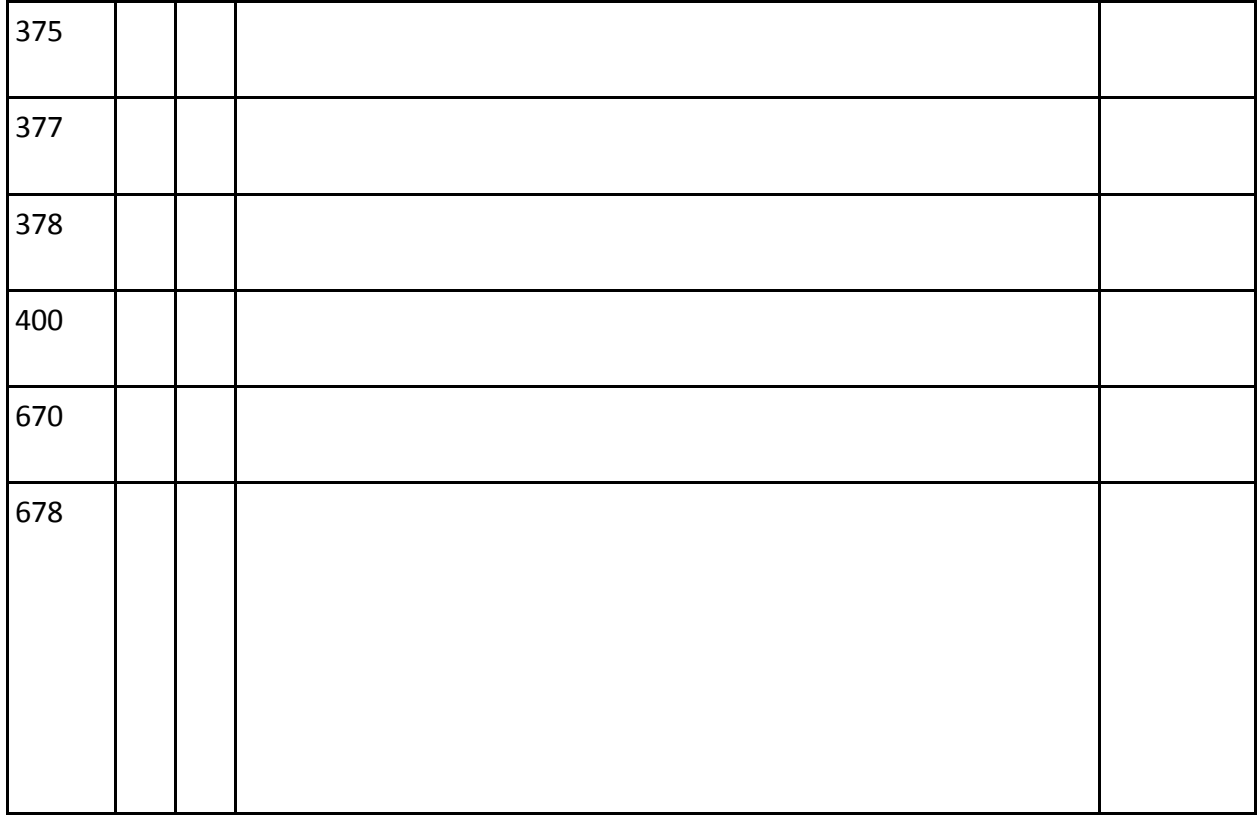

## Author 2:

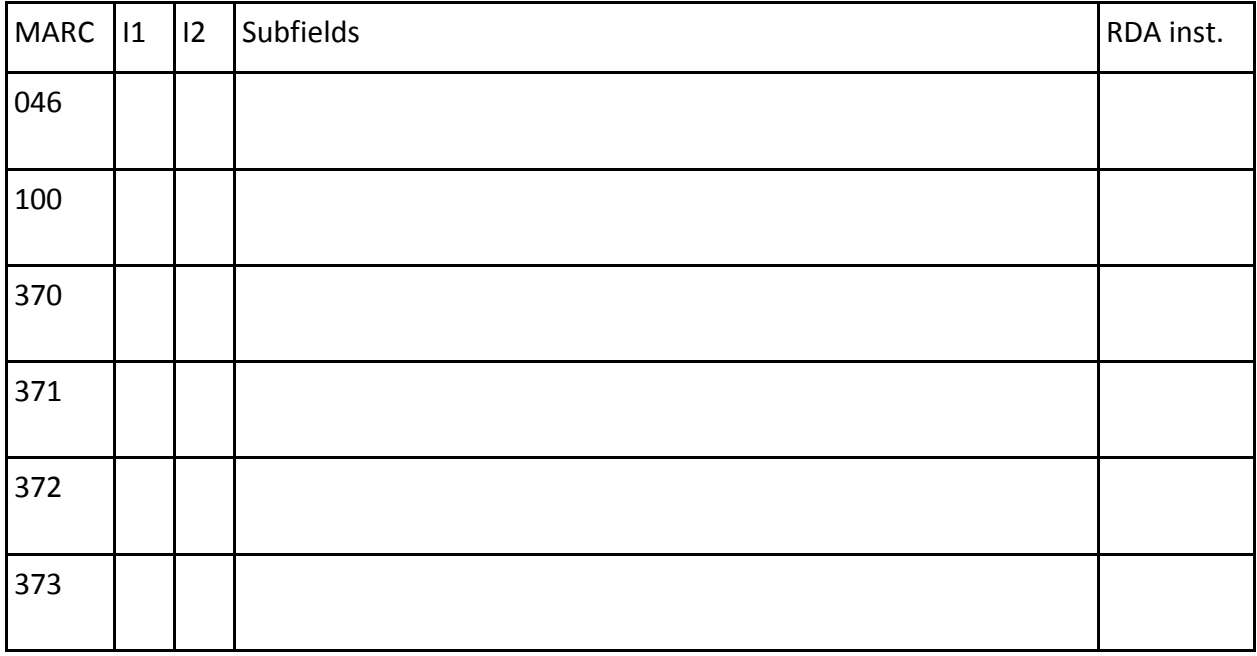

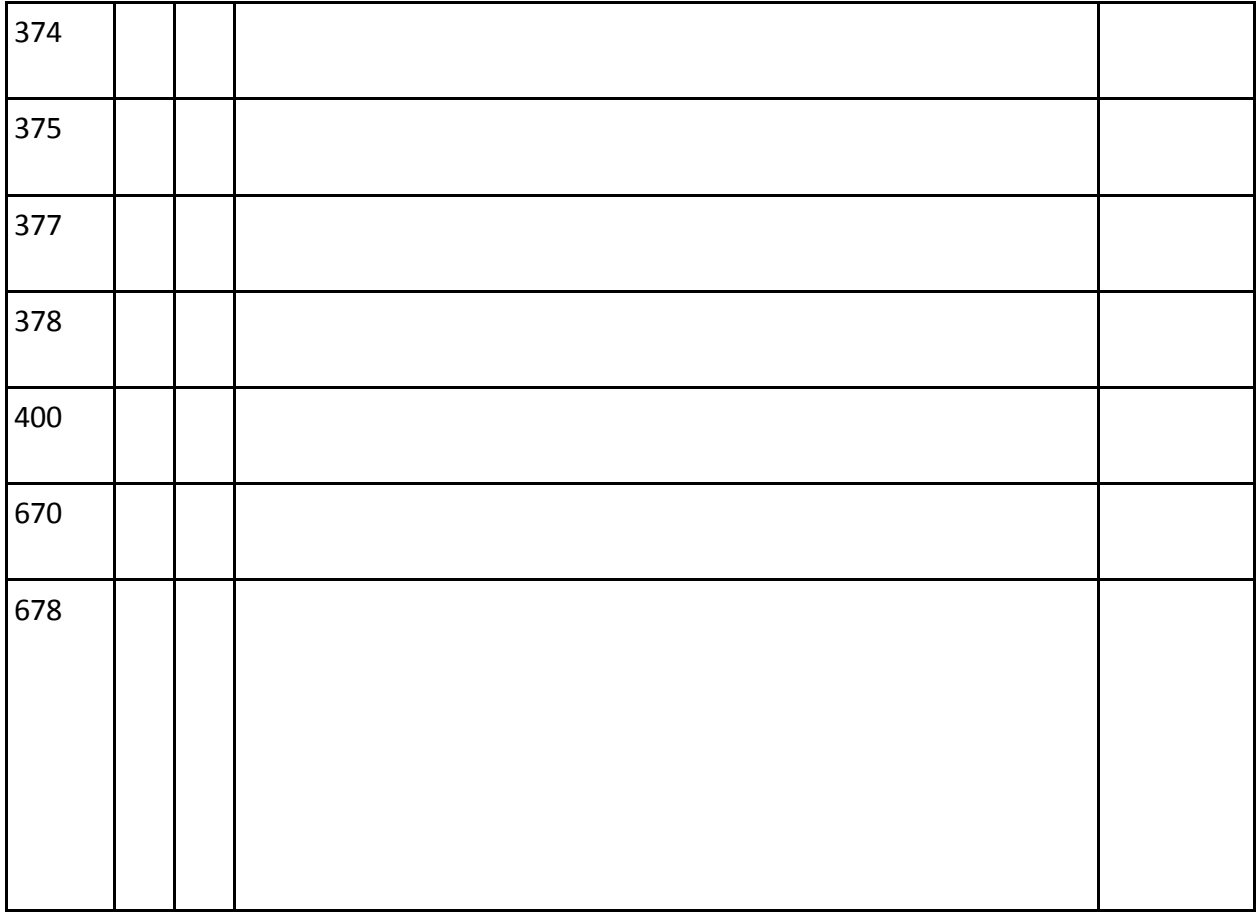

#### **Exercise 4: Conference Name**

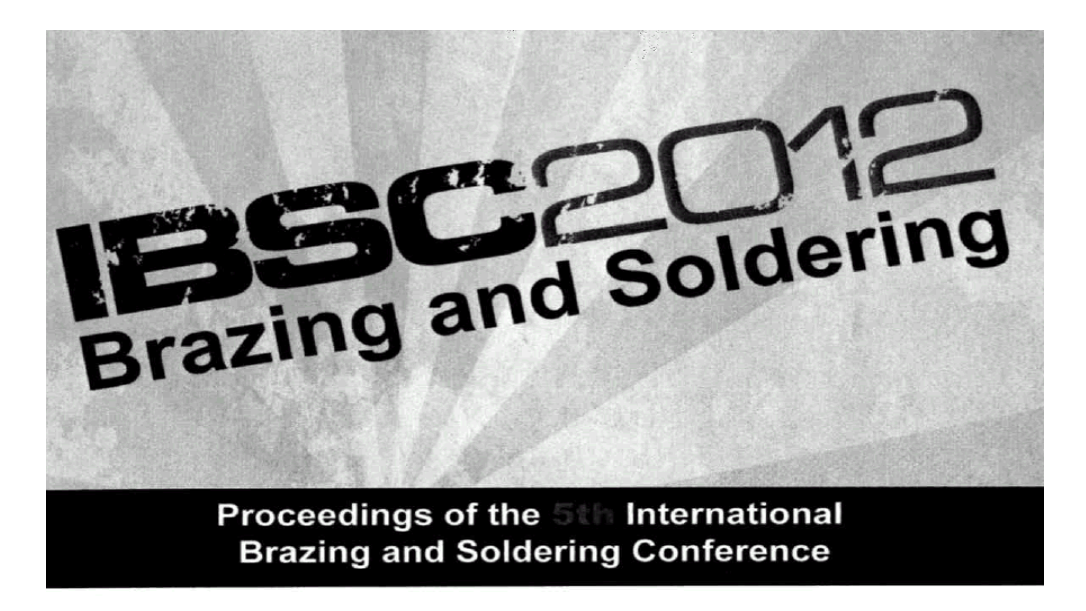

April 22-25, 2012 **Red Rock Casino Resort Spa** Las Vegas, Nevada, USA

Edited by

Robin Gourley **Chuck Walker** 

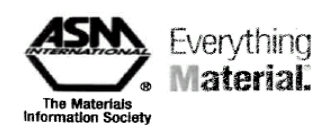

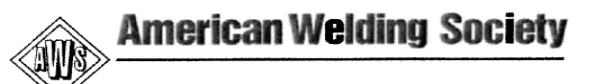

Cover

**Exercise 4: Conference Name**

## **Brazing and Soldering**

Proceedings of the 5th International Brazing and Soldering Conference

> April 22-25, 2012 Red Rock Casino Resort Spa Las Vegas, Nevada, USA

> > Edited by

**Robin Gourley Chuck Walker** 

Sponsored by

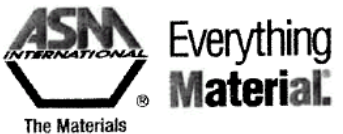

**Information Society** www.asminternational.org

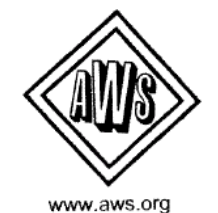

Published by **ASM** International Materials Park, Ohio 44073-0002

## t.p.

#### **Exercise 4: Conference Name**

**What information can be obtained from this resource for the Conference NAR?**

1) Identify the attributes;

- 2) Identify **the name of the RDA instruction for each Attribute;**
- 3) Cite the RDA instruction number for the Attributes you identified;
- 4) Code the attributes in the template below using correct MARC 21 tagging and subfields, and following current NACO documentation and guidelines;
- 5) Create the Authorized Access Point for the Conference—assume no conflict.

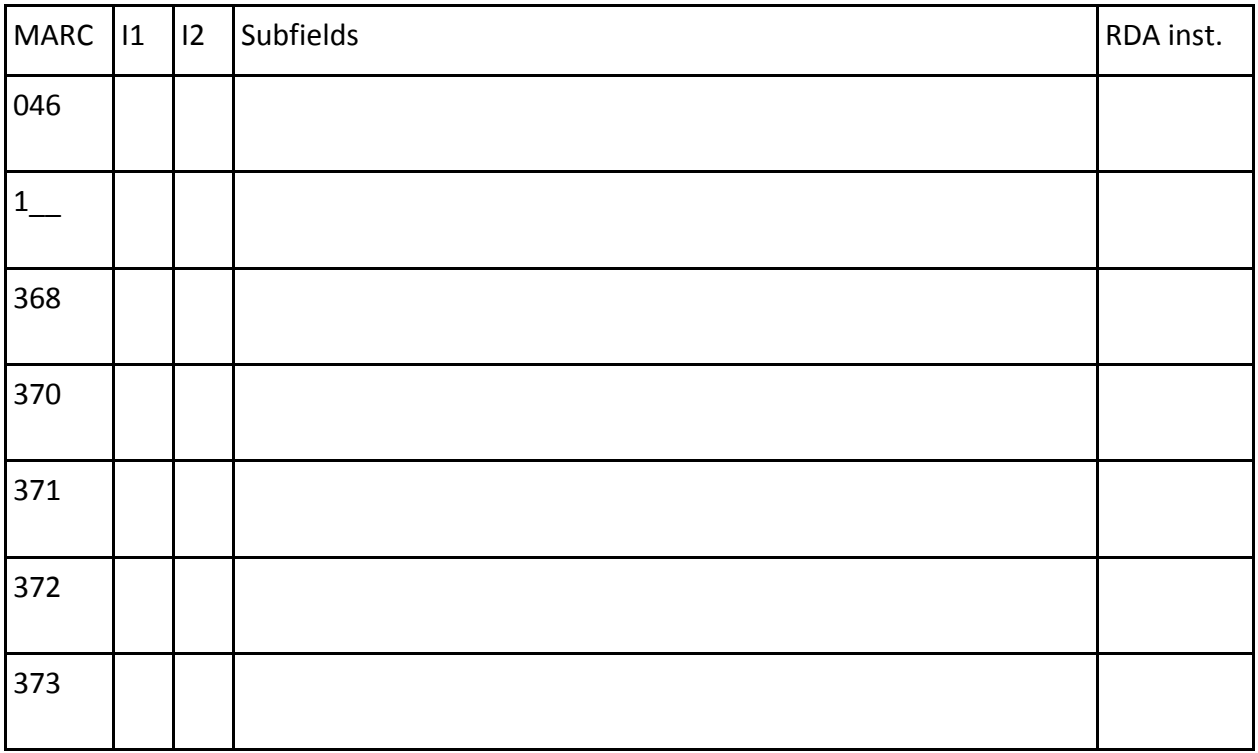

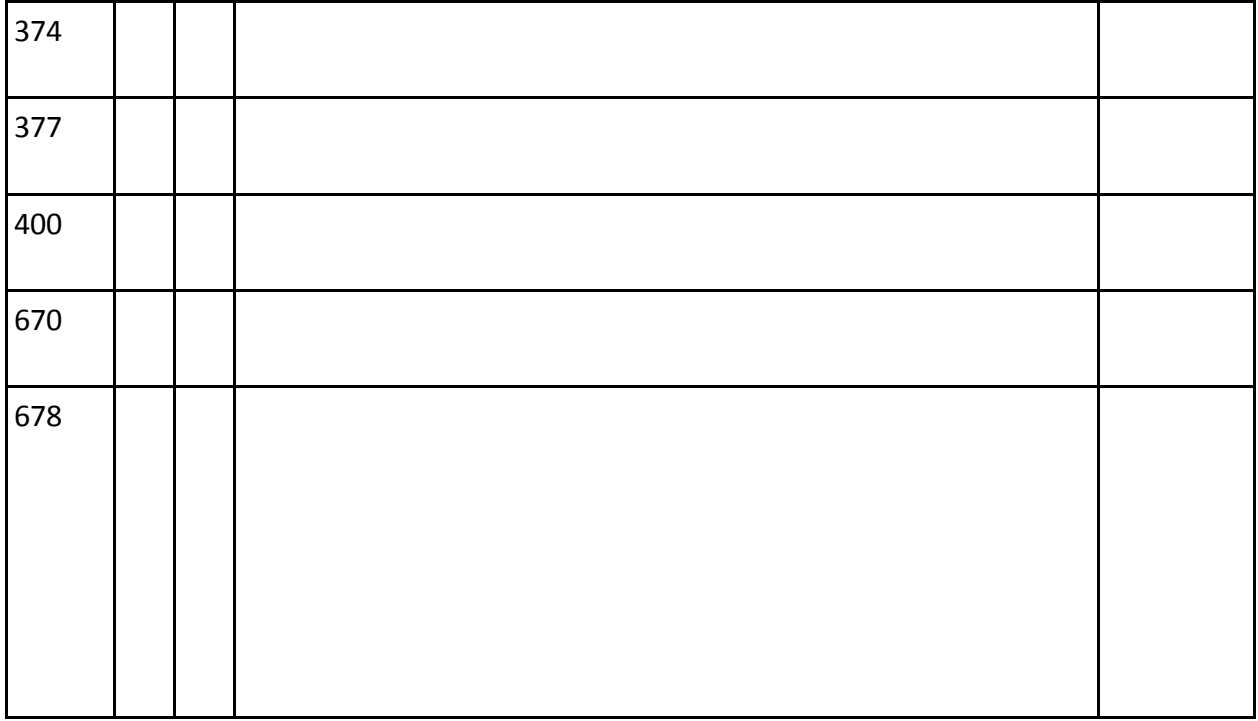

#### **Exercise 5: Conference Name**

## **ANCIENT NEAR EASTERN STUDIES**

SUPPLEMENT 39

## **ANATOLIAN IRON AGES 7** The Proceedings of the Seventh Anatolian Iron Ages Colloquium Held at Edirne, 19-24 April 2010

**Edited** by

Altan Çilingiroğlu and Antonio SAGONA

PEETERS LEUVEN - PARIS - WALPOLE, MA. 2012

## t.p.

#### **Exercise 5: Conference Name**

The seventh international colloquium devoted to the Iron Age of Anatolia and surrounding regions was convened at Editne. Furkey, between the 19<sup>th</sup> and 24<sup>th</sup> April 2010. This volume contains the revised versions of some of the papers delivered at Edirne. They range geographically from southeastern Lutope through central and castern Anatolia to the Trans-Caucasus and northwestern Iran. As a survey of critical issues currently shaping discourse on from Age Anatolia, they provide an invalidable body of new information and ideas.

## p. 4 of cover

"The seventh international colloquium devoted to the Iron Age of Anatolia and surrounding regions was convened at Edirne, Turkey, between the 19<sup>th</sup> and 24<sup>th</sup> April 2010 ... "

#### **Exercise 5: Conference Name**

**What information can be obtained from this resource for the Conference NAR?**

- 1) Identify the attributes;
- 2) Identify **the name of the RDA instruction for each Attribute;**
- 3) Cite the RDA instruction number for the Attributes you identified;
- 4) Code the attributes in the template below using correct MARC 21 tagging and subfields, and following current NACO documentation and guidelines;
- 5) Create the Authorized Access Point for the Conference—assume no conflict.

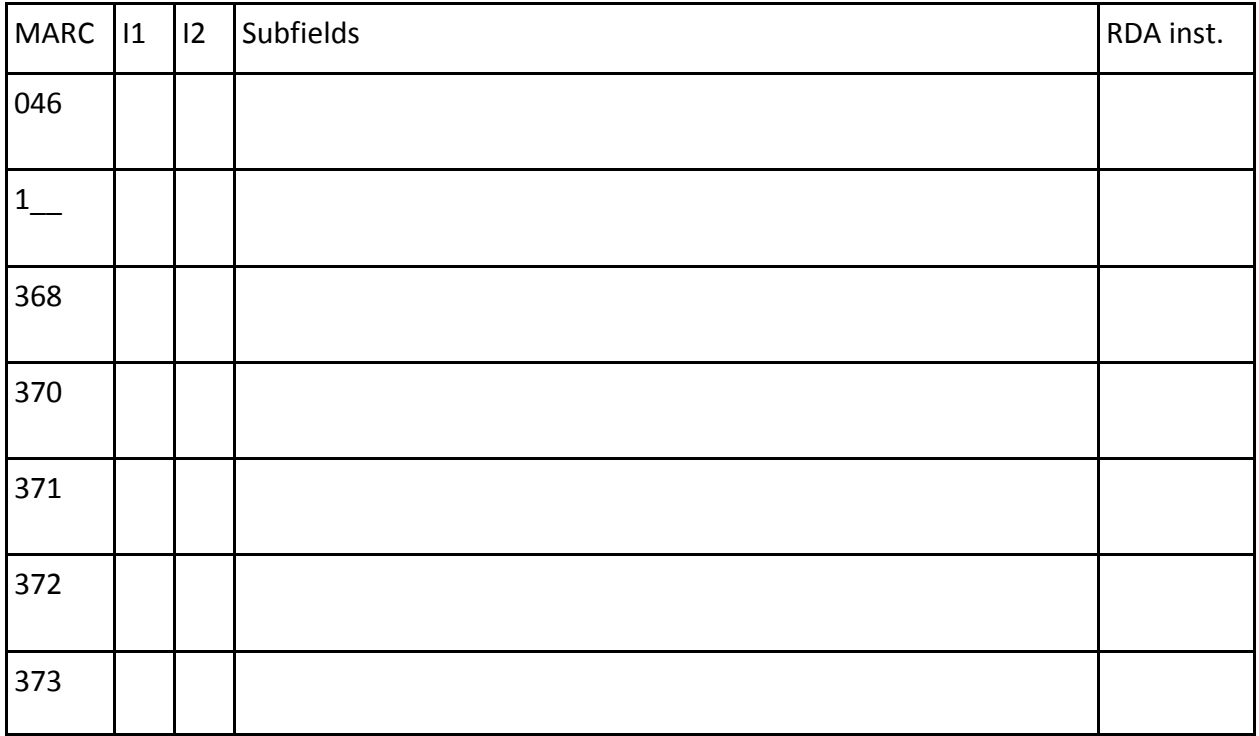

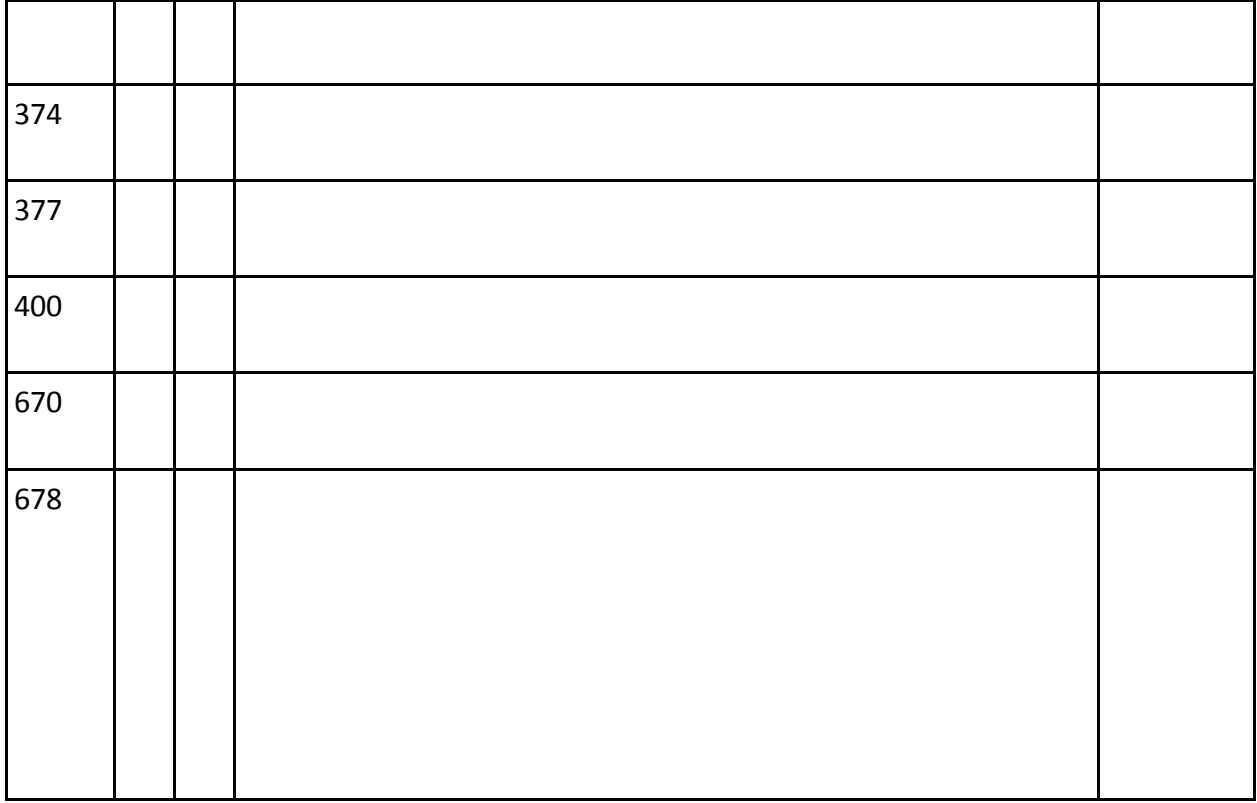

#### **Exercise 6: Corporate Name**

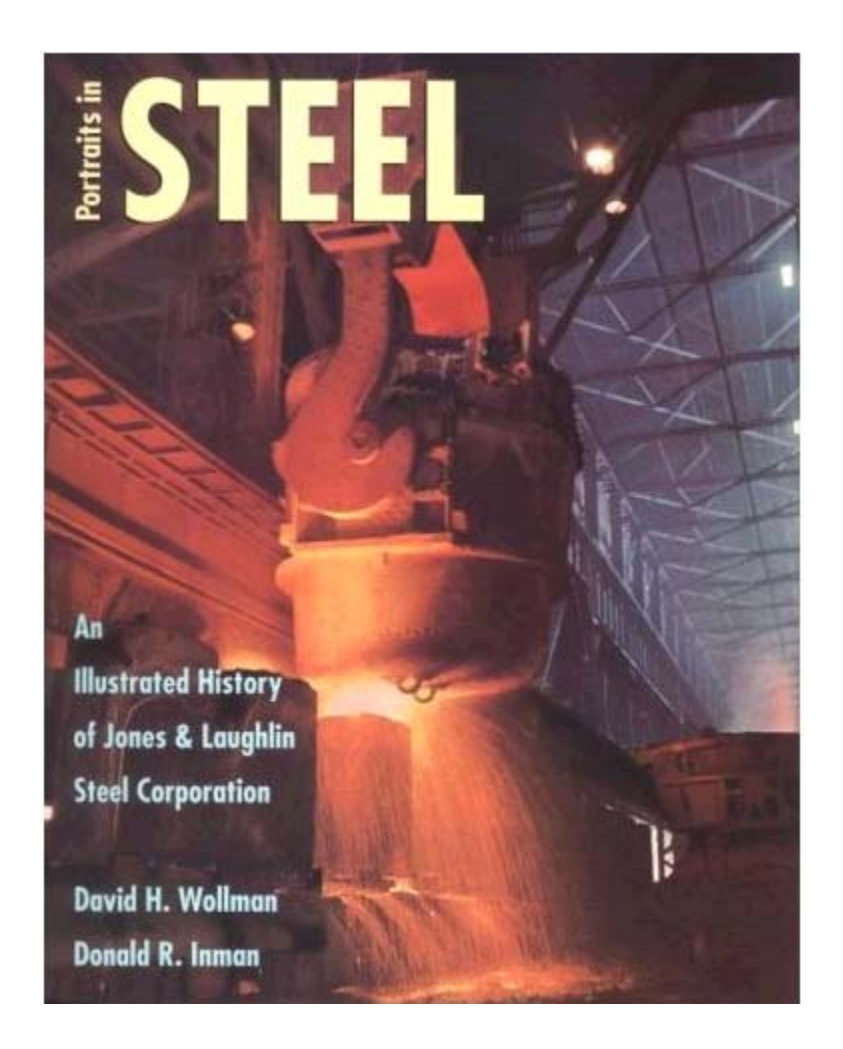

cover (t.p.)

#### **Exercise 6: Corporate Name**

**This history of Jones & Laughlin Steel Corporation paints a gritty portrait of the successes and failures of the American steel industry. The 131‐year life of this "American Business" is presented from its origins as one of the many struggling iron makers in the mid‐19th century through its leadership in technological innovation and progressive worker/management relations in the early 20th century to its demise in 1984.**

**J & L Steel, however, was more than just the management styles of the Jones & Laughlin families. From the beginning, its workers were intensely loyal and creative, and Portraits in Steel portrays the sometimes stormy relationship between iron and steel workers and management.**

**Reaching new levels of production during and after WW II, J & L Steel was a pioneer in developing and adopting the results of scientific and metallurgical research. This prosperity and technical innovation, however, was not enough to sustain the company in the fiercely competitive environment of the 1970s. The great name of Jones and Laughlin Steel disappeared in 1984.**

p. 4 of cover

#### **Exercise 6: Corporate Name**

**What information can be obtained from this resource for the Corporate NAR? Remember, the corporate name is used as a "subject" here.** 

1) Identify the attributes;

- 2) Identify **the name of the RDA instruction for each Attribute;**
- 3) Cite the RDA instruction number for the Attributes you identified;
- 4) Code the attributes in the template below using correct MARC 21 tagging and subfields, and following current NACO documentation and guidelines;

5) Create the Authorized Access Point for the Corporate Name—assume no conflict.

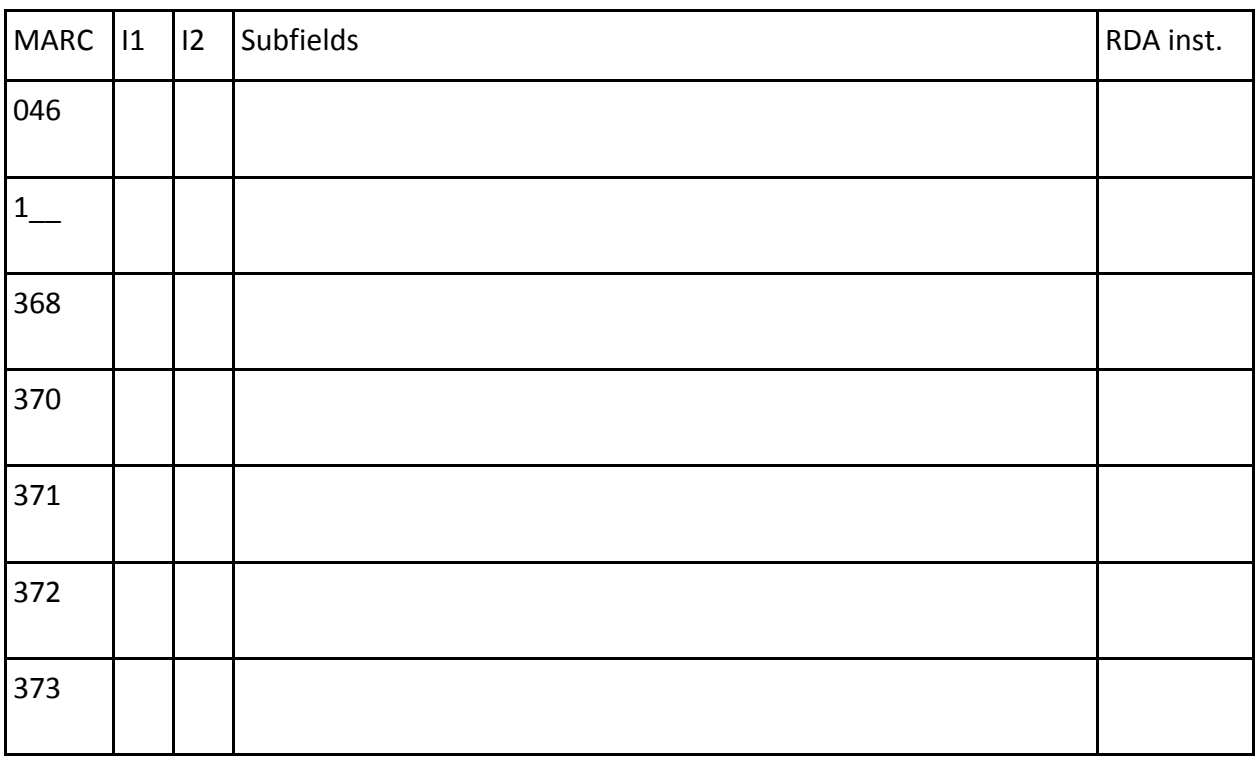

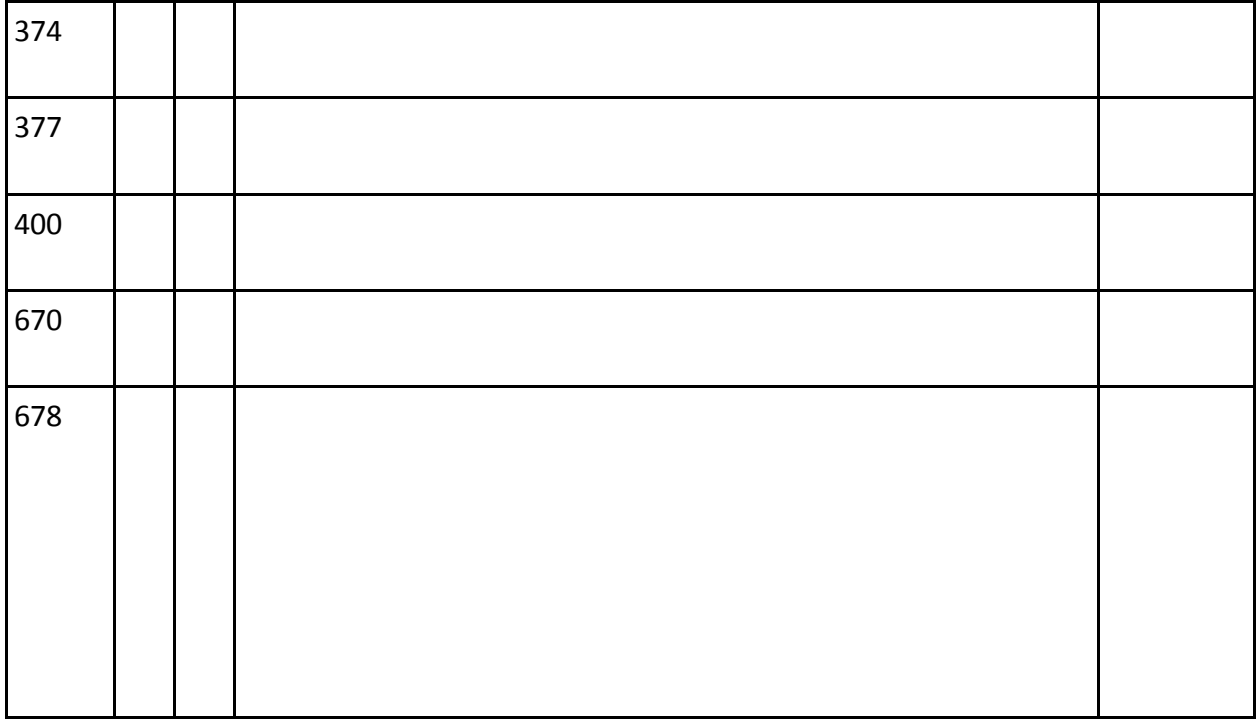